## **Άσκηση λίστων με κουκκίδες, αριθμημένες λίστες**

Δημιουργήστε το ακόλουθο κείμενο και αποθηκεύστε το στο φάκελο σας με όνομα "**Παγκόσμιος Ιστός"**

**ΙΣ ΙΕΤΟΣ ΠΑΗΡΟΦΟΡΙΩΝ ΒΟΗΘΗΜΑ ΣΤΟΥ.**<br> **ΕΠΑΛ** ΜΟΥ.<br>
(ποιού του νέου βοηθήματος είναι κάτι το πρω<br>
(ποιο. Οι άλλοι περιμένουν από εκείνον να μπορεί ν<br>
θους του παγκόσμιου ιστού σε τοποθεσίες, όπου<br>
(ποιος μάθει να ψάχνουν ο

- 
- 
- 
- 

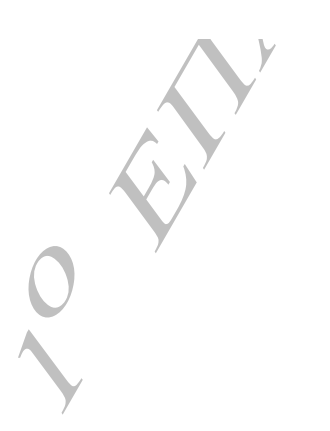